## **VARVEL**

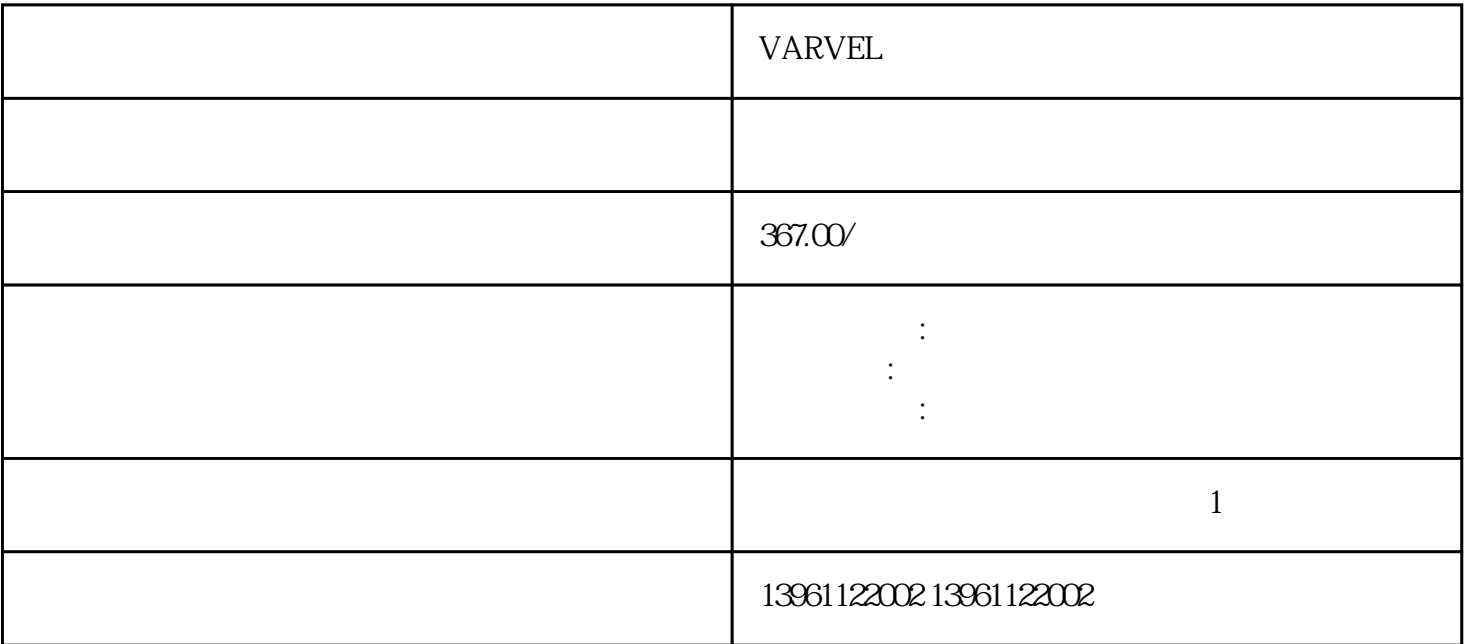

VARVEL

 $(\hspace{7.5cm})$  ( ) 负的符号,令速度显示位数:带符号的位- $(---)$  $\mathbf{f}(\cdot)$  ,  $\mathbf{f}(\cdot)$  ,  $\mathbf{f}(\cdot)$  ,  $\mathbf{f}(\cdot)$  ,  $\mathbf{f}(\cdot)$  ,  $\mathbf{f}(\cdot)$ kbps, AUTO PGM, The Second Second Second Second Second Second Second Second Second Second Second Second Second Second Second Second Second Second Second Second Second Second Second Second Second Second Second Second Second 与网络速率自动匹配,选择PGM将根据存储在伺服驱动器中的非易失性参数设置数据速率,使用数据速 DeviceNet

## VARVEL

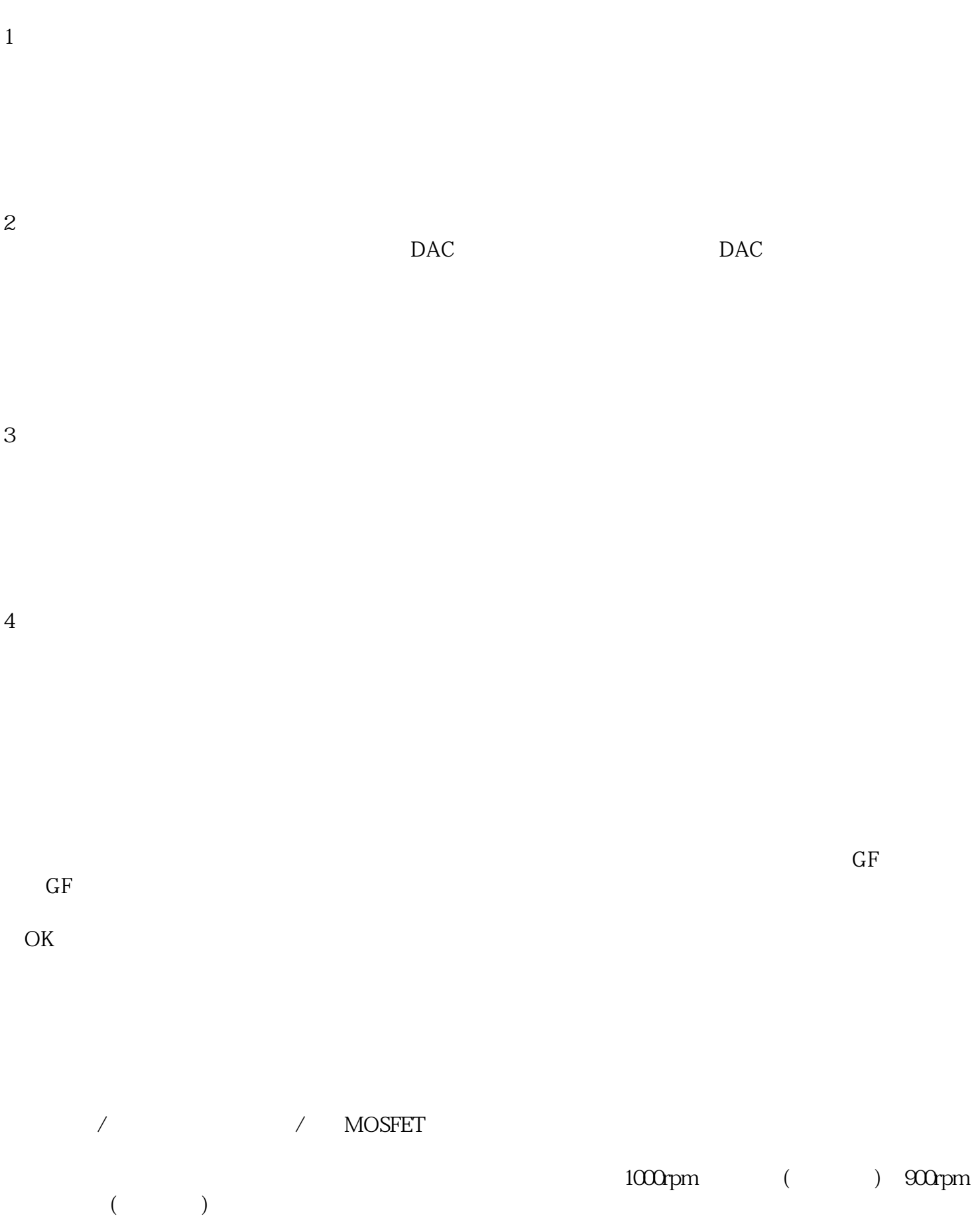